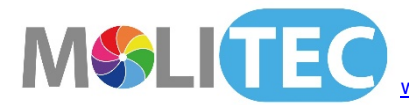

## **02° Scheda richiesta accreditamento del Corso Fad dal titolo:**

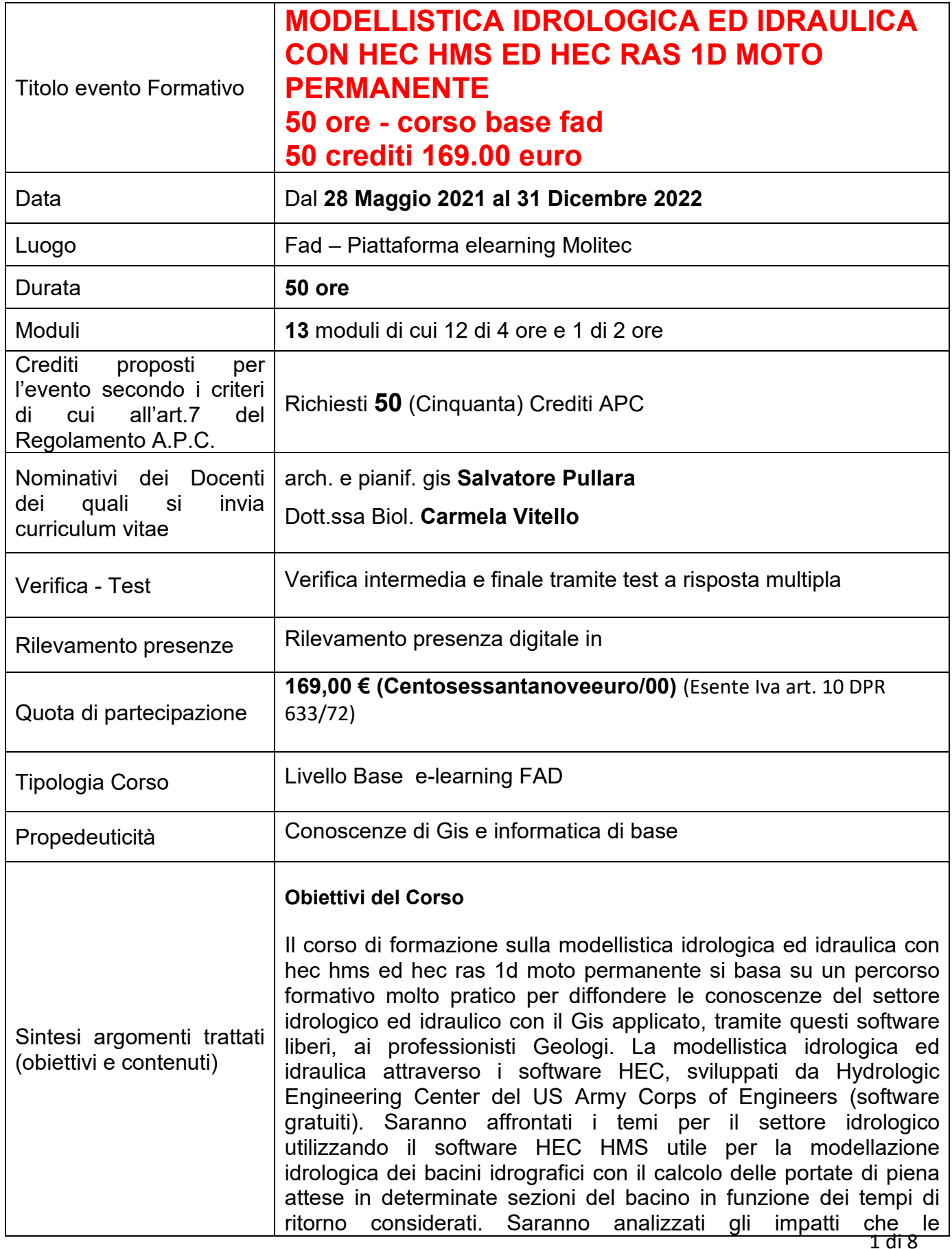

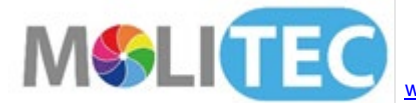

sistemazioni idrauliche e/o prelievi idrici possono avere sugli habitat. I software HEC sono molto completi, permettono di effettuare modellazioni anche molto complesse. Si interfacciano al software QGIS open source, con i vari plugin dedicati, per l'importazione dei dati geometrici del fiume e per le operazioni preliminari ai calcoli idraulici. Si interfacciano ai software QGIS open source, per le operazioni preliminari ai calcoli idraulici e idrologici. Estrazione di un Bacino Idrografico a partire da un DEM e dal reticolo idrografico. Con Terrain analysis si avrà l'esecuzione di approfondite tecniche di analisi dei Modelli Digitali del Terreno che possono essere applicate all'analisi idrologica per la determinazione di Direzioni di flusso, Bacini idrografici, Reti di drenaggio.

Per la modellistica idraulica, saranno affrontati i temi idraulici utilizzando i software HEC RAS, per la simulazione e la propagazione dell'onda di piena lungo il reticolo idraulico, analizzando nelle varie sezioni l'altezza che il livello idrico raggiunge evidenziando le possibili criticità del reticolo, con diversi tempi di ritorno dell'onda di piena, impostando degli scenari di perimetrazione delle aree allagabili. Saranno analizzati gli impatti che le sistemazioni idrauliche e/o prelievi idrici possono avere sugli habitat. I software HEC sono molto completi, permettono di effettuare modellazioni anche molto complesse sia in moto permanente che in moto vario. Si interfacciano al software QGIS open source, con i vari plugin dedicati, per l'importazione dei dati geometrici del fiume e per le operazioni preliminari ai calcoli idraulici. Saranno utilizzati i plugin RiverGis, QRas, e alcuni cenni sui software commerciali. Sarà approfondito Ras Mapper di Hec Ras. La modellistica idrologica ed idraulica per la professione di geologo, con esempi pratici, utilizzando i più potenti software ad oggi in circolazione.

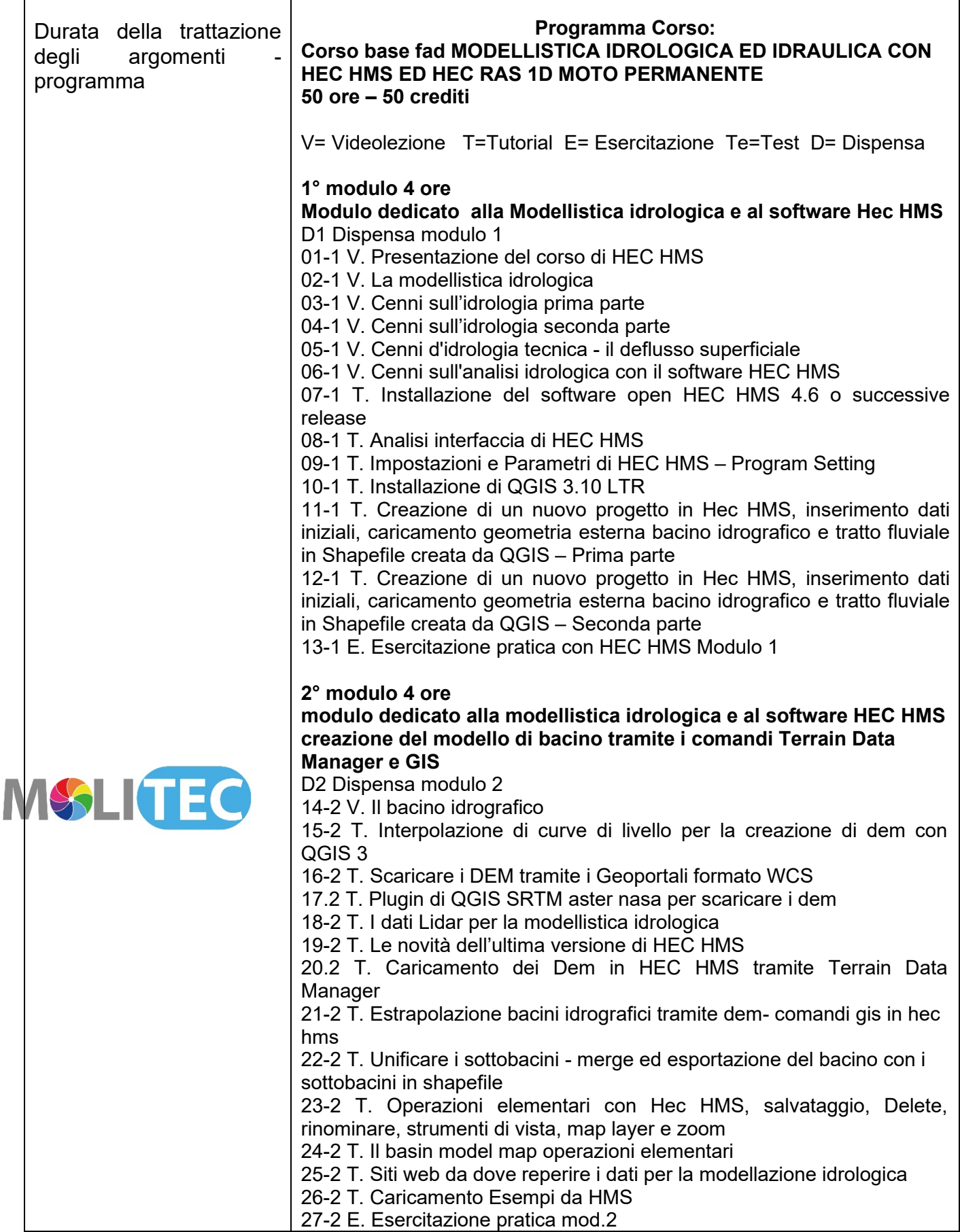

 $\overline{\phantom{a}}$ 

 $\mathsf{r}$ 

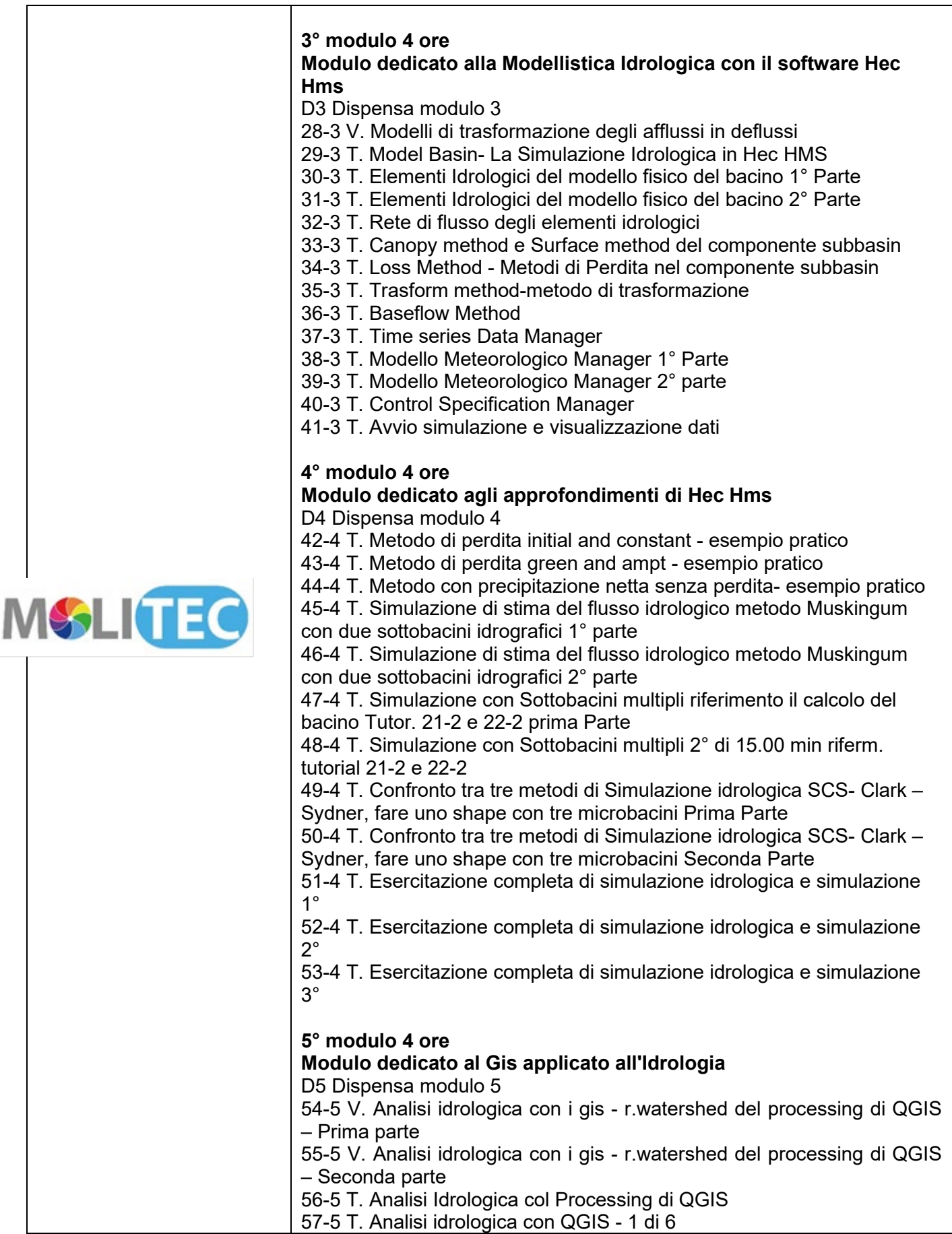

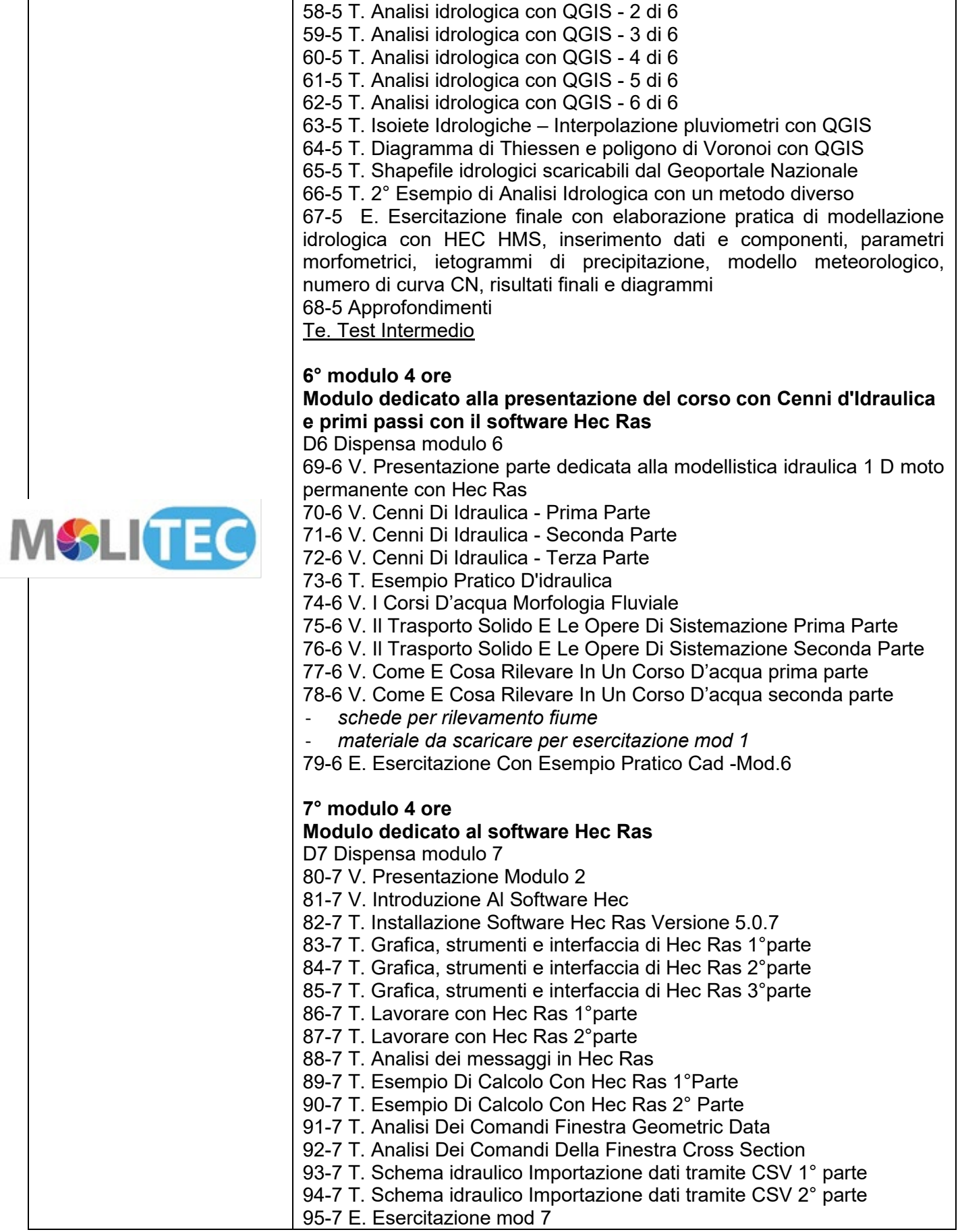

 $\overline{\phantom{a}}$ 

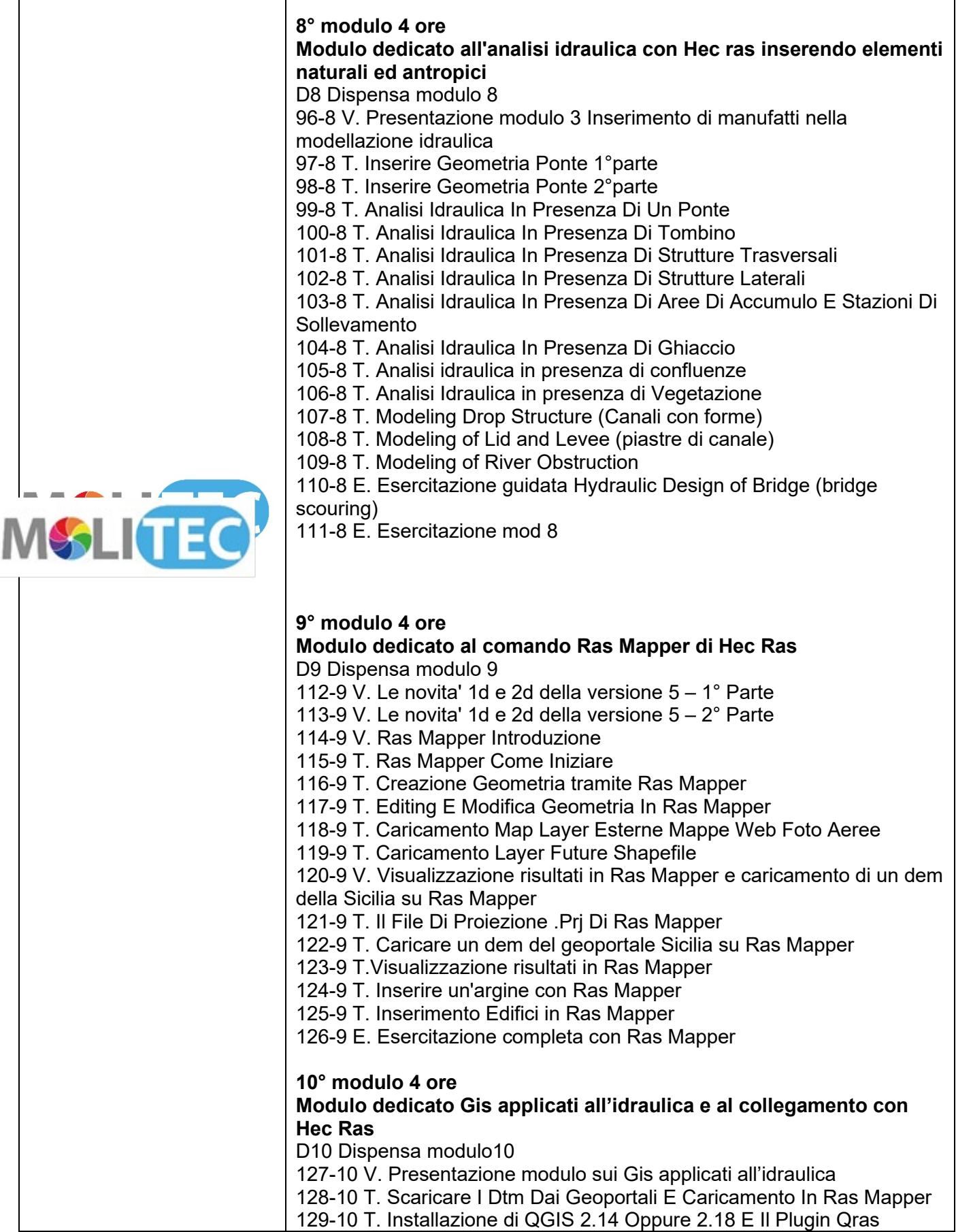

 $\overline{\phantom{a}}$ 

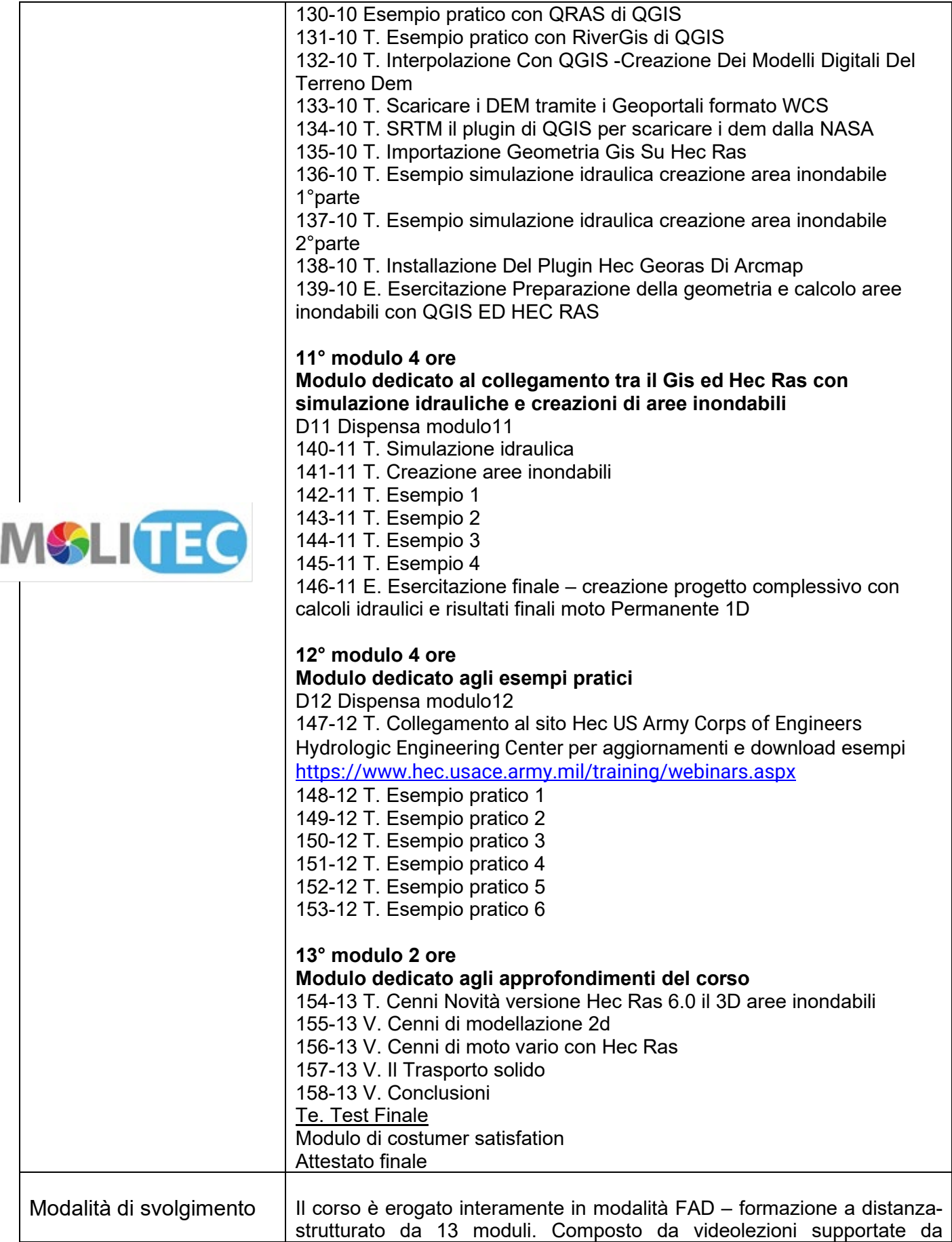

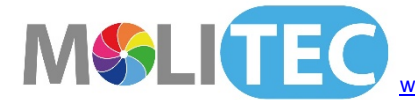

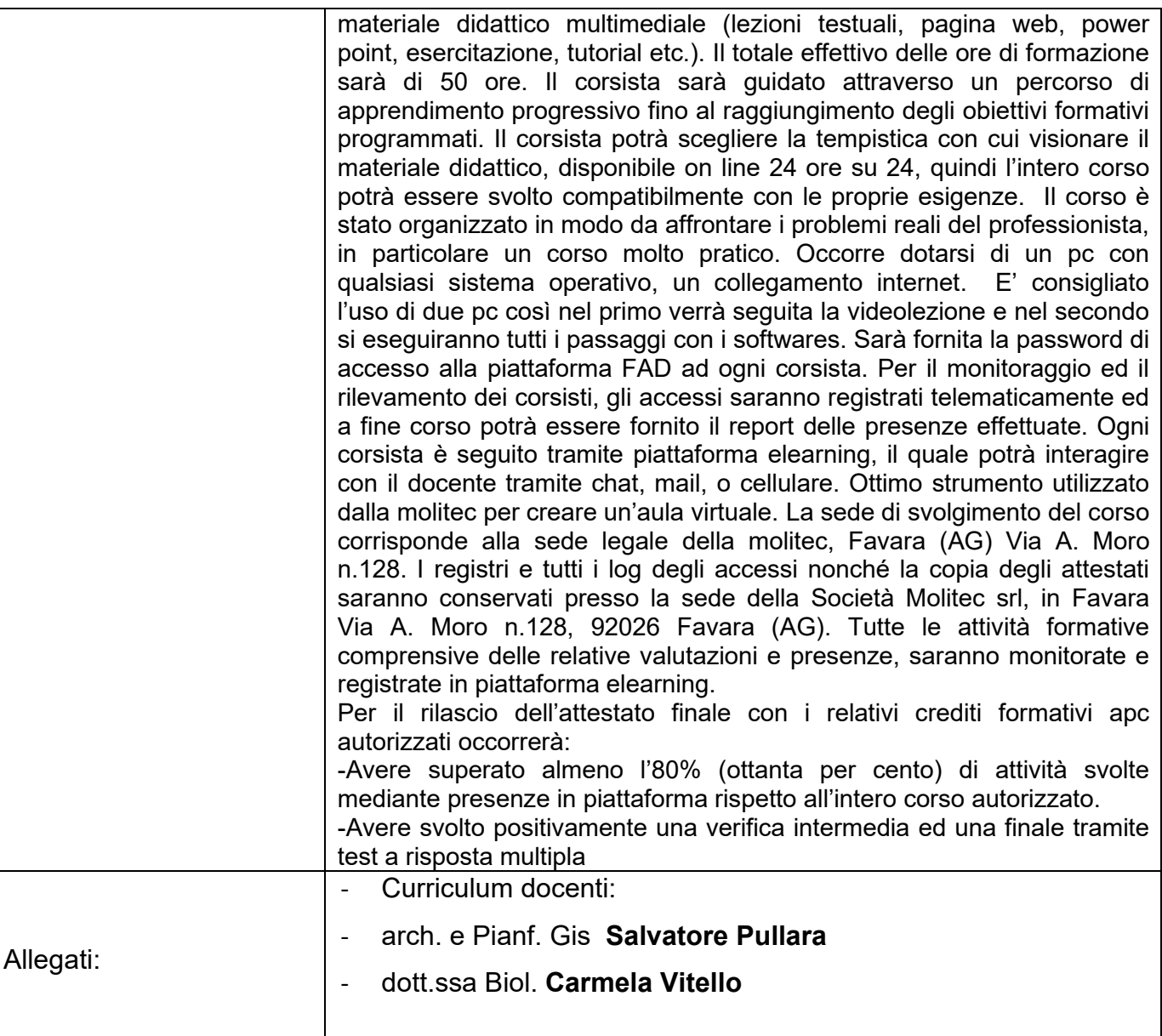

Favara 17/05/2021 Il Direttore Scientifico di Molitec s.r.l. Arch. E Pianif. Gis **Salvatore Pullara**

Alstore Sullor

L'Amministratore Unico della società Molitec s.r.l. Dott.ssa Biol. **Carmela Vitello**

Locale Viello

**MOLITEC** SRU Viale Aldo Moro n, 128 92026 FAVARA (AG)<br>Cod. Fisc. e P. Iva: 0269464 084 4